Marking Guide: 2017 MAT SW 2.4

| Q.No | Marking Key                                                                                                    |
|------|----------------------------------------------------------------------------------------------------|
| 1    | а                                                                                                    |
| 2    | d                                                                                                    |
| 3    | b                                                                                                    |
| 4    | С                                                                                                    |
| 5    | а                                                                                                    |
| 6    | d                                                                                                    |
| 7    | d                                                                                                    |
| 8    | a                                                                                                    |
| 9    | C                                                                                                    |
| 10   | С                                                                                                    |
| 11   | С                                                                                                    |
| 12   | a                                                                                                    |
| 13   | d                                                                                                    |
| 14   | С                                                                                                    |
| 15   | c                                                                                                    |
| 16   | b                                                                                                    |
| 17   | b                                                                                                    |
| 18   | c                                                                                                    |
| 19   | C                                                                                                    |
| 20   | d                                                                                                    |
| 21   | b                                                                                                    |
| 22   | d                                                                                                    |
| 23   | b                                                                                                    |
| 24   | b                                                                                                    |
| 25   | Appropriate combination of activity and emotion. Example: mum leaves, beginning to be kind of scared 'Give mark if reason plausible and accurate use of vertical scale demonstrated' |

## Instructions

**Underlined Questions** e.g. <u>10</u>: Use teacher judgement. Give 1 if answer matches marking guide (unless otherwise instructed). For incorrect answers give 0 (zero).

**All other Questions:** Enter the response chosen by the student using letters. For example, 'a' for the first option; 'b' for the second option; 'c' for the third option and so on.

Questions Not Answered: Enter a dash (-).

| Q.No      | Marking Key                                                                                                    |
|-----------|----------------------------------------------------------------------------------------------------|
| <u>26</u> | Appropriate combination of activity and emotion. Example: hears a strange noise, extremely scared. 'Give mark if reason plausible and accurate use of vertical scale demonstrated' |
| 27        | Appropriate combination of activity and emotion. Example: goes to sleep, not scared. 'Give mark if reason plausible and accurate use of vertical scale demonstrated'               |
| 28        | С                                                                                                    |
| 29        | С                                                                                                    |
| 30        | a                                                                                                    |
| 31        | a                                                                                                    |
| 32        | b                                                                                                    |
| 33        | d                                                                                                    |
| 34        | d                                                                                                    |
| 35        | b                                                                                                    |
| 36        | d                                                                                                    |
| 37        | a                                                                                                    |
| 38        | b                                                                                                    |
| 39        | a                                                                                                    |
| 40        | C                                                                                                    |
| 41        | 5.65, 6.054, 6.24, 6.254, 6.405 'All correct for 1 mark'                                                                                                    |
| 42        | b                                                                                                    |
| 43        | 6 033 103                                                                                                    |
| 44        | С                                                                                                    |
| 45        | d                                                                                                    |
| 46        | С                                                                                                    |
| 47        | С                                                                                                    |
| 48        | b                                                                                                    |

## Instructions

**Underlined Questions** e.g. <u>10</u>: Use teacher judgement. Give 1 if answer matches marking guide (unless otherwise instructed). For incorrect answers give 0 (zero).

**All other Questions:** Enter the response chosen by the student using letters. For example, 'a' for the first option; 'b' for the second option; 'c' for the third option and so on.

Questions Not Answered: Enter a dash (-).

| Q.No | Marking Key |
|------|-------------|
| 49   | С           |
| 50   | a           |
| 51   | b           |

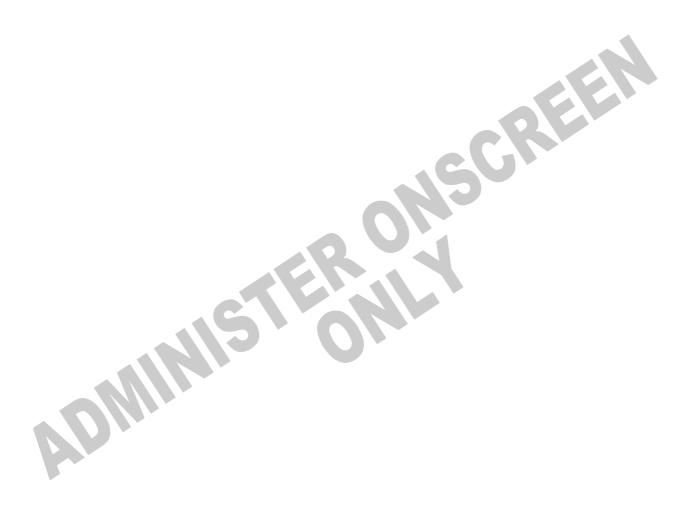

## **Instructions**

**Underlined Questions** e.g. <u>10</u>: Use teacher judgement. Give 1 if answer matches marking guide (unless otherwise instructed). For incorrect answers give 0 (zero).

**All other Questions:** Enter the response chosen by the student using letters. For example, 'a' for the first option; 'b' for the second option; 'c' for the third option and so on.

Questions Not Answered: Enter a dash (-).